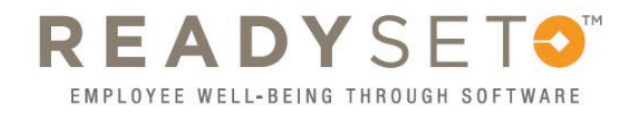

## Resetting Your Password

## **ReadySet passwords only last for 90 days, so chances are you need a new one!**

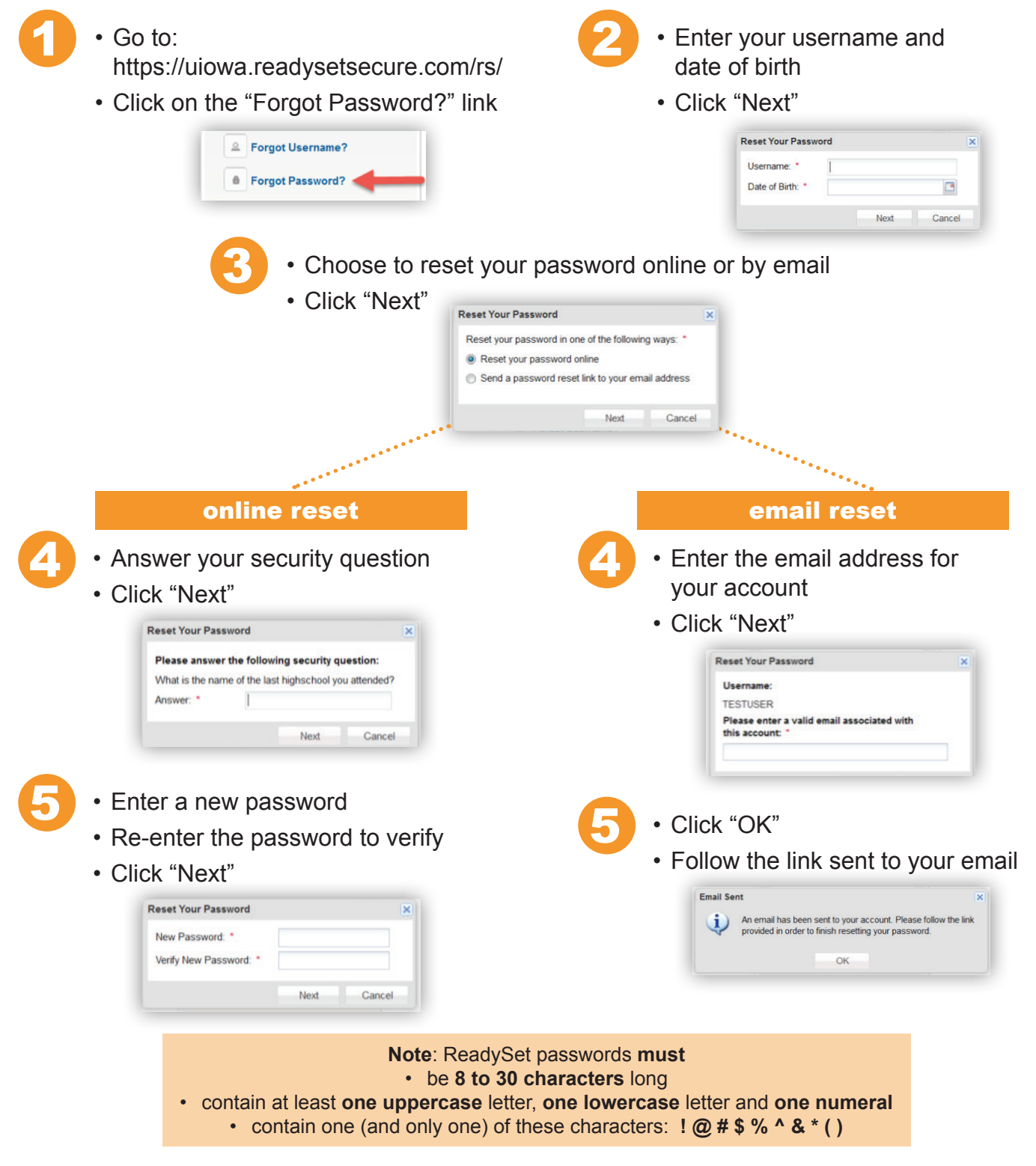

Congratulations! Your password has been reset!